Por medio del cual se establece el Estatuto de Propiedad Intelectual en la Institución Universitaria Colegio Mayor del Cauca y se deróga el Acuerdo del Consejo Directivo No. 017 del 20 de octubre de 2016.

El Consejo Directivo de la INSTITUCIÓN UNIVERSITARIA COLEGIO MAYOR DEL CAUCA, en el ejercicio de sus funciones legales y en especial las que le confiere el literal d) del artículo 65 de la Ley 30 de 1992, y

ambiente.

CONSIDERANDO<br>tución Universitaria es de carácter público y ue e cor<br>tegral de personas, donde el ser, saber y el hacer se fun<br>s de libertad, convivencia, respeto a la vida, a a diversida<br>arco del Proyecto Educativo Institu

Que, a la fecha, la institución ha aumentado su producción intelectual interna y sus trabajos de colaboración con terceros, generando resultados susceptibles de ser protegidos por mecanismos de propiedad intelectual.

Que la Institución Universitaria Colegio Mayor del Cauca requiere de un Estatuto que defina claramente los lineamientos de propiedad intelectual derivados de las creaciones que se desarrollen dentro de sus ejes misionales y se adapte a las muevas formas de creación de conocimiento.

Que la institución se compromete a velar por el reconocimiento, protección y conservación de los derechos de propiedad intelectual con arreglo a las disposiciones legales en la materia y en beneficio de todos los actores involucrados.

Que un adecuado uso de los derechos de propiedad intelectual contribuye a los procesos de docencia, investigación y proyección social, impactando positivamente el desarrollo y productividad de la región y del país.

nte Estatuto establece las normas orientadoras para toda la ción Universitaria. Colegio Mayor del Cauca en lo relacione de la propiedad intelectual.<br>
Signal contra Colegio Mayor del Cauca en lo relacione de la propiedad in

El Colegio Mayor del Cauca reconoce los siguientes principios rectores de su Estatuto de Propiedad Intelectual:

ARTÍCULO 1. RECONOCIMIENTO DE LA PROPIEDAD INTELECTUAL. EI Colegio Mayor del Cauca reconoce los derechos que se derivan de las creaciones intelectuales dentro de sus actividades misionales, por ello, propende por su protección y respeto a través de normativas y procedimientos institucionales que favorecen la creatividad, innovación, transferencia de conocimiento, investigación, desarrollo tecnológico, cultural y artístico en beneficio de la comunidad universitaria yy de la sociedad en general.

ARTÍCULO 2. BUENA FE. La institución reconoce que toda producción intelectual realizada por estudiantes, docentes, administrativos y personal vinculado es de su autoría y presume que para su creación respetaron los derechos de propiedad intelectual de terceros, por tanto, en caso de presentarse una infracción será responsabilidad exclusiva del infractor, actuando la institución como un tercero de buena fe exento de culpa.

ARTÍCULO 3. DESARROLLO NACIONAL E INTERNACIONAL. La institución promueve que sus procesos de docencia, investigación, desarrollo tecnológico e cultural.

Strongection social, creación artística y cultural y relacional contra contra contra contra contra contra contra<br>
A. SUBORDINACIÓN. Las determinacion es previstas en linadas a las disposiciones supranacionales, constitucio Estatuto.

en el tema.

interpretación más favorable al creador.

ARTÍCULO 8. ORDEN PÚBLICO Y BUENAS COSTUMBRES. Todas las creaciones intelectuales que se gesten en la institución, sin distinción alguna, no podrán ser contrarias al orden público, a las buenas costumbres ni a las disposiciones legales o institucionales aplicables.

ARTÍCULO 9. CONOCIMIENTOS TRADICIONALES Y RECURSOS GENÉTICOS. Cuando la institución desarrolle investigaciones o proyectos utilizando conocimientos tradicionales o recursos genéticos cumplirá con lo dispuesto en la legislación aplicable.

ARTÍCULO 10. SIGNOS DISTINTIVOS. El nombre, escudo, rótulos, enseñas, lemas y demás signos distintivos de la institución le pertenecen de forma exclusiva, por tanto, su uso se encuentra supeditado a lo establecido en el Manual de Imagen Corporativo y a la autorización de la dependencia correspondiente.

ARTÍCULO 11. TRANSFERENCIA DE CONOCIMIENTO. La adecuada protección y gestión de la propiedad intelectual debe fortalecer la transferencia de

Simple and a sociedad en aras de ial, ambiental y/o económico.<br>
12. APROPIACIÓN SOCIAL DEL CONOCIMILY O. L<br>
estrategias que permitan la comprensión y aproximada de la academia, la sociedad y los dive<br>
con el fin que pueda

universitaria

marco jurídico interno el cual tiene por finalidades:

- Establecer normas, procedimientos y trámites para la protección y adecuada administración de los derechos de propiedad intelectual.
- Estimular la producción de creaciones intelectuales por parte de la comunidad universitaria.

Proteger la propiedad intelectual producto de las actividades propias de los ejes misionales mediante los mecanismos establecidos legalmente.

- Gestionar la propiedad intelectual a través de procedimientos idóneos que permitan lograr una efectiva comercialización o transferencia de activos intangibles a la sociedad.
- Propender por una cultura de respeto y reconocimiento de los derechos de propiedad intelectual en la comunidad universitaria.
- Equilibrar los intereses de la creación y uso del conocimiento en las prácticas

Estado intelectual.<br>
16. ÁMBITO DE APLICACIÓN. Las disposiciones de la resta a todos los miembros de la comunidad universitar<br>
dentro de los cuales se incluyen los siguientes:<br>
iantes de pregrado, posgrado, educación conti

- 
- 
- 
- 
- 
- 
- 
- h. Cualquier tercero (personà natural o jurídica) que utilice recursos institucionales para generar creaciones intelectuales.

El Estatuto se aplicará a todas las actividades de docencia, investigación, desarrollo tecnológico e innovación, proyección social, creación artística y cultural y relacionamiento con el sector externo, en las cuales se desarrolle, directa o indirectamente, creaciones susceptibles de protección a través de la propiedad intelectual en cualquiera de sus formas.

PARÁGRAFO 1. Queda excluida de la aplicación de este Estatuto cualquier propiedad intelectual existente previo inicio de la relación laboral, matriculación o nombramiento en la institución, salvo acuerdo en contrario.

PARÁGRAFO 2. Los derechos y las obligaciones que se prevén en este Estatuto seguirán vigentes así finalice el contrato, convenio, acuerdo, la matrícula, el nombramiento y demás formas de vinculación con la institución.

académica.

Fr. LIBERTAD DE INVESTIGACION. El Colegio Mayo<br>fortalece la generación de nuevo conocimiento a m<br>en cualquier proceso institucional, campo de estudio<br>18. RECURSOS INSTITUCIONALES. Se considerate<br>a squellos aportes físicos,

creación intelectual.

En el caso de los derechos de autor los derechos morales comprenden: la reivindicación de la paternidad (mención), la integridad de la obra, la ineditud, la modificación antes o después de su publicación y el retracto o retiro de la obra del mercado.

ARTÍCULO 21. DERECHOS PATRIMONIALES. Conjunto de derechos limitados en el tiempo que permiten el aprovechamiento de una creación intelectual, los cuales pueden transferirse o cederse por disposición legal o acuerdo a una persona natural

o jurídica y que permiten a su titular la reproducción, comunicación al público, distribución, transformación y en general cualquier acto de explotación.

ARTÍCULO 22. DERECHOS DE AUTOR Y DERECHOS CONEXOS. Los derechos de autor recaen sobre las obras científicas, artísticas y literarias, independiente de su forma o lenguaje de expresión, medio de reproducción y destinación. Los derechos conexos otorgan protección a las interpretaciones o ejecuciones, los fonogramas y la radiodifusión.

CO 1. Los derechos de autor también comprenden los profesores (software), bases de datos, obras de arte aplicado, es, arreglos musicales y demás transformaciones realizado interacción expresa del titular de la obra origina

INTELECTUAL. La protección del derecho de autor se presenta desde el momento en que se origina la creación o se fija la obra por cualquier medio conocido o por conocer. El registro de las obras ante la autoridad competente o cualquier formalidad que establezca la institución, será con la finalidad de obtener mayor seguridad jurídica para los titulares de las mismas.

La protección de las creaciones protegidas a través del régimen de propiedad industrial o de obtentor de variedades vegetales, solo se otorgará vía registro ante / la autoridad competente.

ARTÍCULO 26. TITULARIDAD DE DERECHOS MORALES. Son titulares de los derechos morales de una creación intelectual, las personas naturales que hayan participado de forma efectiva en su elaboración. La institución velará por su debido reconocimiento y respeto de conformidad con lo establecido en la legislación vigente.

PARÁGRAFO 1. La institución reconocerá como autor, inventor, diseñador u obtentor, según el mecanismo de protección, a las personas naturales que de forma

realizadas.

n participado en el desarrollo de la nueva creación y tend<br>
nados como tal en la respectiva obra, patente, discriva<br>
variedad vegetal.<br>
2 2. Los colaboradores de los proyectos que esancen apo<br>
serán citados o mencionados d

- 3. Cuando sea producida en el marco de un proyecto o actividad de docencia. investigación, desarrollo tecnológico e innovación, proyección social, creación artística y cultural y relacionamiento con el sector externo, salvo que se haya pactado alguna estipulación en contrario.
- 4. Cuando sean producto de investigaciones o proyectos con terceros, de conformidad con lo establecido en el respectivo Convenio o Contrato.

5. En ejecución de obras individuales, colectivas o en colaboración, desarrollados bajo cuenta y riesgo de la institución.

- 6. Cuando la obra se haya realizado por encargo expreso de la institución y con o sin el pago de una remuneración.
- 7. Cuando para su desarrollo haga uso de recursos institucionales de la institución.

8. Cuando para su desarrollo implique la vinculación de propiedad intelectual preexistente o en desarrollo de la institución.

- 
- do se trate de obras elaboradas o desarrolladas en mediáticos para ser utilizados en las plataformas del Conga.<br>
a.<br>
do las creaciones sean realizadas por si persona instrativo durante el año sabático, comitiones de estude
- 

de las menciones correspondientes de los creadores.

ARTÍCULO 28. COAUTORÍA. Cuando la producción intelectual sea el resultado de una participación conjunta en la que intervengan estudiantes, docentes, administrativos o terceros ajenos vinculados con la institución, sea en colaboración o colectivamente, los autores no podrán disponer de forma independiente de su contribución. Los derechos morales corresponderán a los autores que participaron de forma efectiva en la producción intelectual y los derechos patrimoniales según el caso.

ARTÍCULO 29. PROPIEDAD INTELECTUAL COMPARTIDA CON TERCEROS. La titularidad de los derechos de propiedad intelectual en los Convenios o contratos que se realicen entre la institución y otras entidades o con terceros, ya sean de carácter privado o público, se establecerá en el mismo documento o en un Acta/Acuerdo de Propiedad Intelectual anexa. Se deberá determinar la titularidad de los resultados del proyecto correspondiente, así como las obligaciones frente a la protección, gestión, explotación y distribución de beneficios económicos que se puedan derivar.

**O.** El respectivo Acuerdo o Acta de propiedad intelectual.<br> **SO.** DERECHO DE MENCIÓN. Cuando particuen o traceo de Comité de Propiedad Intelectual.<br> **SO.** DERECHO DE MENCIÓN. Cuando particuen o traceo de tecenos en el des

en los beneficios económicos de los resultados.

ARTÍCULO 33. MATERIAL DIDÁCTICO. La institución será titular de los derechos patrimoniales sobre el material didáctico creado por su personal docente o administrativo, sin importar el medio de reproducción físico o virtual, exceptuando aquel que sea creado con recursos educativos de dominio público o donde se haya pactado lo contrario.

PARÁGRAFO. No obstante lo anterior, la institución concederá a los creadores del material didáctico licencias no exclusivas y exentas de regalías para utilizar el material con fines educativos y de investigación en la institución. Previa autorización

expresa del Comité de Propiedad Intelectual, la licencia podrá utilizarse con o sin fines comerciales fuera de la institución

ARTÍCULO 34. CREACIONES DE LOS ESTUDIANTES Y TRABAJOS DE GRADO. Los derechos morales y patrimoniales sobre las obras que sean producto de una actividad académica o de alguna de las modalidades de opción de grado permitidas por el Acuerdo vigente, le pertenecerán al estudiante, salvo que se encuentre inmerso en una de las causales del artículo 27.

CO 1. No será titular de derechos morales la persona nature<br>
de asesoría y/o dirección en las creaciones intelect<br>
salvo que dicha actividad implique una participación<br>
salvo que dicha actividad implique una participación

de titularidad en los siguientes casos:

1. Obras producto de actividades académicas o trabajos de grado que cumplan con lo establecido en el artículo 34.

2. Notas o apuntes de clase de los estudiantes.

3. Conferencias y lecciones de los docentes y administrativos presentadas oralmente, salvo que dada la naturaleza de su producción o de lo acordado se pudiera configurar alguna de las presunciones a favor de la institución.

4. Creaciones intelectuales realizadas de forma independiente fuera del horario y las instalaciones laborales, que no estén relacionadas con sus funciones u obligaciones contractuales.

5. Creaciones que no hayan utilizado recursos institucionales.

ARTÍCULO 36. PUBLICACIONES. La institución reconoce y ampara el derecho de

or a continual activity de propiedal intelactual pharmactions is a dividiguen activos de propiedal intelactual [pharmaction deberá ser aprobada previamente por el Con ité d<br>n la finalidad de buscar el mecanismo adecuado de lucro.

y exenta de regalías para usar las obras académicas con fines de investigación y enseñanza.

ARTÍCULO 39. BIBLIOTECA Y REPOSITORIO INSTITUCIONAL. Las obras producto de actividades académicas estarán disponibles en la biblioteca y en el repositorio institucional y podrán reproducirse total o parcialmente por medios físicos o digitales para fines de preservación y publicación. En aquellos casos donde la institución no sea titular de los derechos patrimoniales de las obras, los estudiantes deberán otorgar al Colegio Mayor del Cauca una licencia exenta de regalías para. reproducir su trabajo de grado en la biblioteca o repositorio institucional y distribuir copias al público en formato físico o digital.

PARÁGRAFO. Las obras que hacen parte de las colecciones de la Biblioteca institucional podrán ser consultadas para fines académicos o de investigación. Cualquier otro uso deberá contar con la autorización previa y expresa del titular.

ARTÍCULO 40. CONTENIDOS DIGITALES. Todo contenido digital elaborado por el Colegio Mayor del Cauca deberá estar acorde con la normatividad de derechos de autor y de propiedad intelectual. Los autores conservarán los derechos morales sobre la obra, pero cederán a la institución los derechos patrimoniales de

con lo establecido en el presente Estatuto.<br>
CO. Cuando se utilicen obras o material que ro sea presentivos ditulares<br>
deberá solicitar autorización de los respectivos ditulares<br>
inio público, cuente con una licencia o se

- 
- 
- 
- 
- Propiedad Intelectual.

ARTÍCULO 42. ADOPCIÓN DE MEDIDAS DE PROTECCIÓN. El Colegio Mayor del Cauca adoptará las medidas de protección necesarias para proteger su producción intelectual, contenidos físicos y/o digitales, señalando claramente las condiciones de uso y/o explotación.

# **CAPÍTULO V** PROTECCIÓN Y GESTIÓN DE LA PROPIEDAD INTELECTUAL

ARTÍCULO 43. CREACIÓN DEL COMITÉ. La institución creará un Comité de Propiedad Intelectual encargado de dirigir, gestionar y tomar decisiones sobre los asuntos relacionados con la propiedad intelectual en la institución, así como para supervisar la aplicación y evolución del presente Estatuto.

ARTÍCULO 44. COMPOSICIÓN. El Comité de Propiedad Intelectual del Colegio Mayor del Cauca estará conformado por:

- 
- 
- 
- 
- 

- Correlation (a) o su delegado, quien lo presidirá;<br>ario (a) General o su delegado;<br>o (s) de la Facultad correspondiente o quien de<sup>l</sup>egue;<br>cente representante de cada Facultad;<br>r (a) de Investigaciones o quien haga sus vec
- 
- 
- 4. Proponer acciones de divulgación, capacitación y sensibilización sobre el respeto y gestión de los derechos de propiedad intelectual en la comunidad universitaria.
- 5. Gestionar la protección de los resultados de las actividades o proyectos de docencia, investigación, desarrollo tecnológico e innovación, proyección social, creación artística y cultural y relacionamiento con el sector externo.
- 6. Promover estrategias para la transferencia de tecnologías y gestión de la propiedad intelectual en beneficio de la comunidad universitaria y de la sociedad.

- 7. Apoyar las negociaciones y gestiones relacionadas con los mecanismos de transferencia sobre las creaciones intelectuales de la institución.
- 8. Realizar recomendaciones relacionadas con el manejo institucional de la propiedad intelectual.
- 9. Definir mecanismos o instrumentos pertinentes para la protección o gestión de la propiedad intelectual.
- 
- 
- 
- 
- 
- ar su gestión con conceptos de la Secretaría Genera de la para que se adelanten los trámites para el rogisto) prot<br>hos de propiedad intelectual de la institución.<br>ar y conceptuar sobre la distribución de beneficios econ<br>an
- 

ARTÍCULO 46. FUNCIONAMIENTO. El Comité aprobará y expedirá su propio reglamento de conformidad con los procedimientos institucionales.

Los conceptos y recomendaciones deberán constar en actas suscritas por quien preside el Comité y la Secretaría Técnica.

ARTÍCULO 47. NOTIFICACIÓN DE RESULTADOS ANTE EL COMITÉ. Los estudiantes, docentes, administrativos o cualquier tercero vinculado con la institución que genere una creación intelectual susceptible de protección a través de la propiedad intelectual, deberá notificar al Comité de Propiedad Intelectual a

través del formato respectivo, los resultados del proyecto o actividad correspondiente y la manifestación de interés de protección.

PARÁGRAFO 1. El Comité podrá solicitar a los interesados información o cualquier documento respectivo para la revisión.

PARÁGRAFO 2. El solicitante deberá informar a la institución sobre cualquier conflicto de interés que pueda ocasionarse relacionado con la propiedad intelectual.

**48. EVALUACIÓN Y RECOMENDACIÓN.** El Comite de alizará la solicitud en un plazo máximo de noventa (90) de la misma. En el análisis el Comité determinará la portección, cuál o cuáles son los mecanismos de plelectual, la ti

PARÁGRAFO 1. El Comité podrá realizar o delegar estudios preliminares de protección, estudios de viabilidad económica y/o financiera, estudios de vigilancia tecnológica y de inteligencia competitiva, entre otros.

PARÁGRAFO 2. Los gastos correspondientes a los trámites de protección, gestión o mantenimiento serán distribuidos de conformidad con la recomendación del Comité o con lo establecido en los respectivos convenios/contratos. La institución podrá gestionar financiación o patrocinio con terceros según los términos establecidos en el respectivo documento, pudiendo negociar su titularidad o parte de ella.

ARTÍCULO 51. SEGUIMIENTO Y MANTENIMIENTO. El Comité de Propiedad Intelectual realizará un seguimiento periódico a la Facultad, dependencia o funcionario encargado de los trámites de propiedad intelectual.

PARÁGRAFO. El Comité estará pendiente de los plazos de pago de las obligaciones sobre el mantenimiento o las anualidades de la propiedad intelectual e informará al personal o dependencia encargado para que realice dichos pagos.

ARTÍCULO 52. RENUNCIA DE PROTECCIÓN O EXPLOTACIÓN. En aquellos e el Comite decida no proteger, desistir de una solicitud abandonar una protección otorgada, comunicará la dina conocer si existe interés de continuar con el prúces da tal fin, la institución podrá ceder o autorizar a los

- 
- 
- 
- 
- 

institución que no se transfiera o comercialice en el término de dos (2) años contados a partir de la solicitud del creador, podrá ser otorgada en licencia a los creadores, siempre y cuando lo soliciten ante el Comité de Propiedad Intelectual y se pacte por escrito la participación económica de la institución.

ARTÍCULO 54. PROHIBICIÓN DE DIVULGACIÓN. Durante el proceso ante el Comité y una vez se inicien las gestiones de protección y/o explotación, el personal de la institución y los creadores tienen la obligación de guardar confidencialidad sobre cualquier información científica, técnica, comercial, know how o de carácter privilegiado que pueda afectar el proceso.

En consecuencia, se encuentra prohibido la divulgación total o parcial de dicha información a través de cualquier medio, al igual que cualquier acto tendiente a facilitar la información a terceros. En caso tal de requerirse una publicación deberá solicitarse la respectiva autorización ante el Comité.

ARTÍCULO 55. SECRETOS COMERCIALES O INDUSTRIALES. La institución Intelectual.

maustrial. En dichos casos, los creadores tendrán la officiale decreto y seguir las orientaciones que indíque el Contra decreto y seguir las orientaciones que indíque el Contra de la decreto de la tenechos de la decreto de

- 
- 
- 
- 
- 
- 
- 
- 8. Uso no lucrativo o donación.

PARÁGRAFO 1. Durante el proceso de transferencia, se contará con el apoyo del Comité de Propiedad Intelectual y de la Secretaría General para la suscripción de los respectivos documentos, contratos ó convenios de explotación.

PARÁGRAFO 2. Cualquier uso de la propiedad intelectual de la institución deberá constar por escrito.

ARTÍCULO 57. DEBIDA DILIGENCIA. El personal de la institución o quien actué en su nombre, deberá actuar con la debida diligencia y consultar al Comité de

Propiedad Intelectual cuando se negocie o celebre alguna vinculación contractual que pueda afectar los derechos de propiedad intelectual de la institución.

ARTÍCULO 58. MODALIDADES ASOCIATIVAS. El Colegio Mayor del Cauca podrá llevar a cabo con sus estudiantes, docentes, administrativos o con terceros las modalidades asociativas establecidas en los Decretos 393 de 1991, la Ley 80 de 1993, Ley 1150 de 2007, Ley 1838 de 2017 o leyes análogas para la gestión de la propiedad intelectual.

CAPITULO VI<br>
CAPITULO VI<br>
59. INSTRUMENTOS DE GESTIÓN. EL Com té d<br>
nto con la Secretaría General de la institución apoyarán a<br>
y administrativas en la elaboración y "evisión de los<br>
con la propiedad intelectual.<br>
60. ACU

ARTÍCULO 62. CONTRATOS O CONVENIOS CON TERCEROS. La vinculación de la institución o cualquiera de sus dependencias o programas con terceros de naturaleza pública o privada, deberá realizarse bajo las figuras contractuales determinadas por la Ley 80 de 1993 y demás legislación aplicable vigente.

PARÁGRAFO. En cualquier acto, negocio o acuerdo jurídico que vincule al Colegio Mayor del Cauca con terceros para la producción de creaciones o resultados susceptibles de protección de propiedad intelectual, sin importar su naturaleza. deberá incluirse la respectiva cláusula de propiedad intelectual para determinar la titularidad correspondiente.

ARTÍCULO 63. ACTA O ACUERDO DE PROPIEDAD INTELECTUAL. El Acta o Acuerdo de Propiedad Intelectual es aquel documento suscrito por los integrantes de ún proyecto o actividad que tendrá resultados susceptibles de protección por la vía de la propiedad intelectual, con la finalidad de identificar los aportes, participación, beneficios económicos, titularidad de derechos patrimoniales, entre otros aspectos.

es se debera llevar un cuaderno de laboratorio el cual<br>
rden cronológico de las actividades, observaciones y ria<br>
la investigación. Dicha bitácora no podrá ser repreducido<br>
sin la debida autorización.<br>
55. CONTRATOS DE EDI

ARTÍCULO 68. EXPLOTACIÓN **ECONÓMICA DE** LA **PROPIEDAD** INTELECTUAL. El Colegio Mayor del Cauca incluirá a los creadores en el reparto de los beneficios monetarios que se generen a favor de la institución por la comercialización o explotación económica de su propiedad intelectual, para ello, salvo pacto en contrario, se observarán los siguientes porcentajes de participación sobre la utilidad neta obtenida.

a) El 40% a los creadores. La distribución de este porcentaje entre los participantes la establecerá el Comité de Propiedad Intelectual o quien haga sus veces, según el aporte creativo.

b) El 60% para la Institución Universitaria Colegio Mayor del Cauca.

ARTÍCULO 69. PARTICIPACIÓN DE TERCEROS. En el caso que haya presencia o titularidad de terceros en el proceso de explotación de la propiedad intelectual deberán suscribirse las respectivas Actas o Acuerdos de Propiedad Intelectual o participación, para ello se considerarán los siguientes criterios:

- a) El porcentaje de participación de las partes.
- 
- 
- 

portes en especie o económicos realizados por los participantes.<br>
Se y costos para la ejecución del proyecto y de la propied<br>
resultados.<br>
To RECONOCIMIENTO. El veronocimiento de lo<br>
de la quí establecidos se otorgará una

- creación intelectual siendo una obra por encargo.
- 2. Cuando se vulneren derechos de propiedad intelectual o se realicen conductas de competencia desleal sobre la creación intelectual.

3. Cuando no cumpla con los deberes o compromisos establecidos con la institución.

## **CAPÍTULO VIII** OBSERVANCIA DE LA PROPIEDAD INTELECTUAL

ARTÍCULO 72. DEBIDO PROCESO. El Colegio Mayor del Cauca garantizará el debido proceso en todas las actuaciones que se adelanten de conformidad con sus Estatutos internos, la Constitución Política y la legislación vigente.

ARTÍCULO 73. MEDIDAS PREVENTIVAS. En caso tal que se llegue a evidenciar el uso indebido de obras y/o creaciones intelectuales, la institución podrá retirar de sus plataformas dichos contenidos y adoptar las medidas correspondientes para

Simedidas preventivas para evitar infracciones relaciones<br>propiedad intelectual.<br> **T4. AGOTAMIENTO DE RECURSOS INTEPNOS**<br>
Previción o procedimiento ante autoridades extern<sup>3</sup>, deberá<br>
arnos previstos en la institución para

ARTÍCULO 78. DEFENSA DE LOS DERECHOS DE PROPIEDAD INTELECTUAL. La institución podrá adelantar las acciones administrativas y judiciales que correspondan para la indemnización de los perjuicios ocasionados, sin perjuicio de los procedimientos y sanciones internas. La Secretaría General del Colegio Mayor del Cauca será la encargada de velar por la defensa jurídica de los derechos de propiedad intelectual gestados al interior de la institución.

## **CAPÍTULO IX DISPOSICIONES FINALES**

ARTÍCULO 79. ANEXOS. Hacen parte integral de este Estatuto los siguientes documentos:

Anexo 1. Glosario de propiedad intelectual

Anexo 2. Manual de propiedad intelectual

PARÁGRAFO. Los anexos podrán ser modificados o actualizados, previa: aprobación del Comité de Investigaciones, el Comité de Propiedad Intelectual y la<br>Secretaria General

0. DEROGATORIA. El presente Estatuto rige desde su consejo Directivo, deroga el anterior Acuerdo No. 0 7 de<br>demás disposiciones que le sean contrarias.<br>Opayán, a los veintiocho (28) días del mes de octubre de *:*<br>ANA GUALD

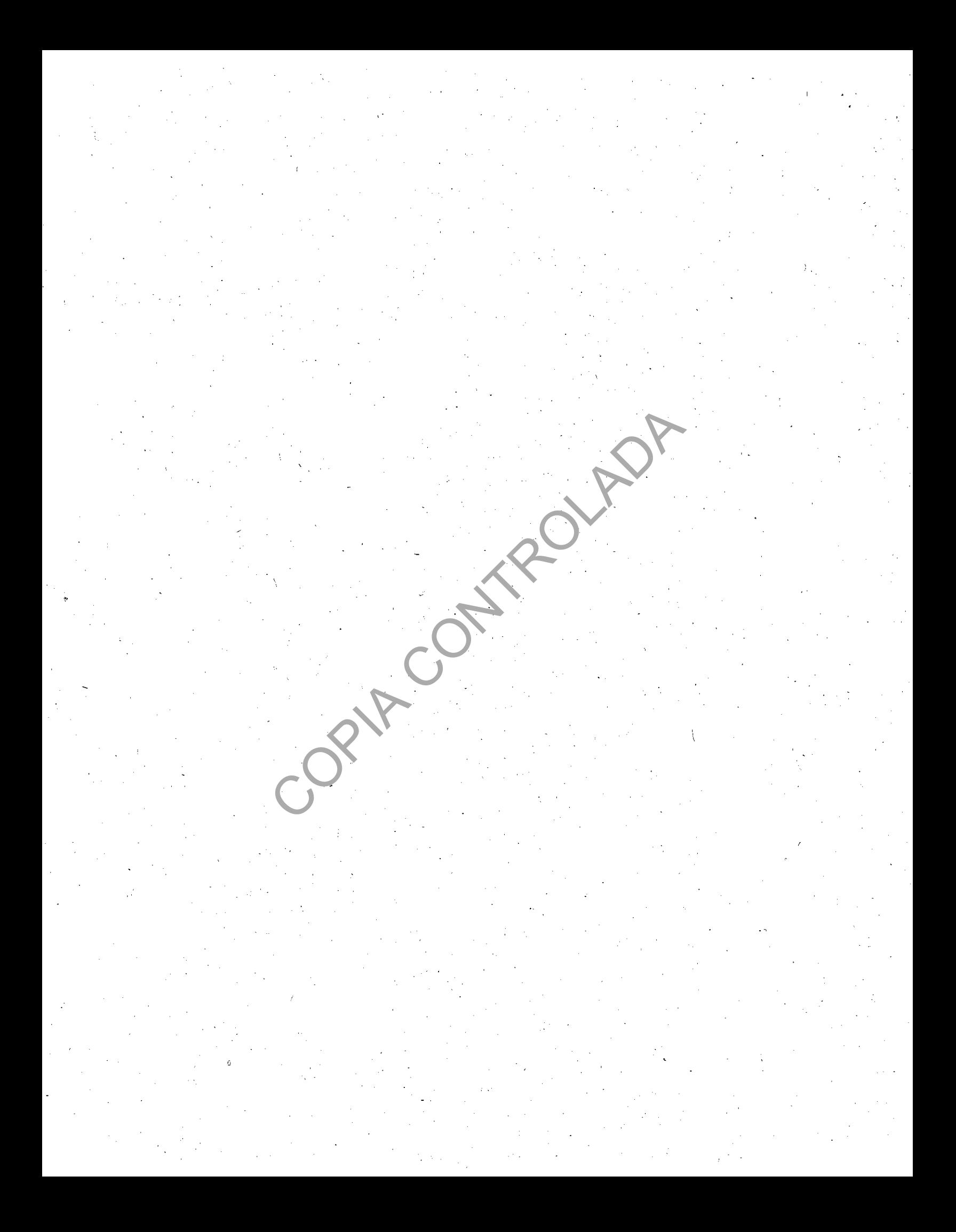

## ANEXO 1. GLOSARIO

De conformidad con lo establecido en la legislación de propiedad intelectual, a continuación se enuncian algunos conceptos desarrollados en el Estatuto:

Autor: Persona natural que individual o colectivamente reúne las condiciones de autoría de una obra de conformidad con la legislación nacional.

nacional.

reprete o ejecutante: Actor, locutor, narrador, declamadico o cualquier otra que interprete o ejecute una obra literationale (Pasa).<br>
Persona natural que crea, materializa y e cua una usceptible de protección de propiedad intelectual.

bidimensional o tridimensional, línea, contorno, configuración, textura o material, sin que cambie el destino o finalidad de dicho producto. Su término de protección es de diez (10) años contados desde la fecha de presentación de la solicitud (D.A. 486 de 2000).

Divulgación: La divulgación supone, entre otras actividades, la divulgación oral o por escrito; comunicación por correo electrónico; publicación en internet; comunicados de prensa o una entrevista; la publicación en una revista, resumen, poster o informe, presentación en una conferencia o evento; sustentación de una

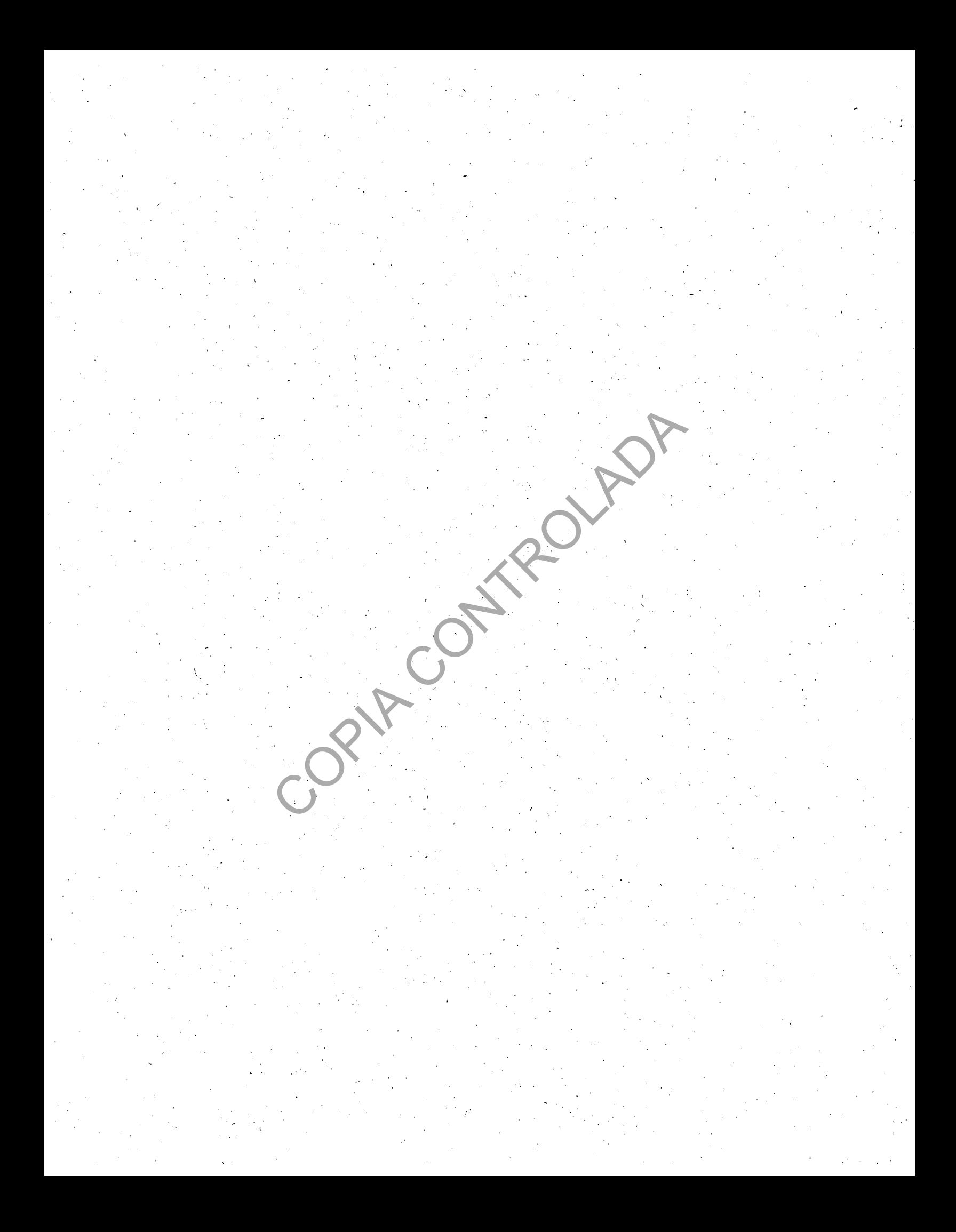

tesis; demostración de una invención en una feria comercial, entre otras formas de comunicación de una creación intelectual al público.

Dominio público: Patrimonio intelectual que se encuentra de libre acceso, uso y explotación, bien sea porque han vencido sus derechos de propiedad o por ser excluidos de protección.

Esquemas de trazado de circuito integrado: Disposición tridimensional, expresada en cualquier forma, de los elementos, siendo al menos uno de éstos

reconexiones de un circuito integrado, así como esa<br>al preparada para un circuito integrado destinado a servencición es de diez (10) años (D.A. 486 de 2000).<br>corporación de una obra sobre una base raterial que<br>reproducción

Enseña comercial: Anuncio o cartel que identifica el establecimiento de comercio. Su regulación es la misma que la del nombre comercial (D.A. 486 de 2000).

Ineditud de la obra: Consiste en el derecho moral de no dar a conocer la obra al público.

Información confidencial: Aquella información de carácter científico, técnico, comercial o financiero que solo puede ser conocida y utilizada adecuadamente por cierto grupo de personas, ya que otorga ventajas competitivas a la institución o algún beneficio para la misma, por tanto no puede ser divulgada ni destinada para fines distintos a los establecidos.

Ingresos brutos (PI): Ingreso percibido por la institución por concepto de la explotación o comercialización de la propiedad intelectual antes de recuperar los gastos y costos incurridos.

Ingresos netos (PI): Es la cantidad total de beneficios que resulta de restar los ingresos brutos por propiedad intelectual menos los gastos realizados.

nacional

e la obra: Respeto a la esencia conceptual de la obra sin de la obra conceptual de la obra sin de autorri de la de la de la de la de la de la de la de la de la de la de la de la de la de la de la de la de la de la de la de

parte del mismo, que permita un mejor o diferente funcionamiento, utilización o fabricación del objeto que le incorpore o que le proporcione alguna utilidad, ventaja o efecto técnico que antes no tenía. Su término de protección es de diez (10) años (D.A. 486 de 2000).

Nombre comercial: Cualquier signo que identifique a una actividad económica, a una empresa, o a un establecimiento mercantil (D.A. 486 de 2000).

Obra: Toda creación intelectual original de naturaleza artística, científica o literaria, susceptible de ser divulgada o reproducida en cualquier forma (D.A. 351 de 1993).

Obra en colaboración: Aquella producida, conjuntamente, por dos o más personas naturales cuyos aportes no puedan ser separados (Ley 23 de 1982).

Obra colectiva: Aquella producida por un grupo de autores, por iniciativa y bajo la orientación de una persona natural o jurídica que la coordine, divulgue y publique bajo su nombre (Ley 23 de 1982).

Obra derivada: Aquella que resulte de la adaptacion, traducción, u otra transformación de una originaria, siempre que constituya una creación autónoma.

con la autorización de la obra originaria (Ley 23 de 1982)<br>
cargo: Aquella realizada por uno o varios creadores n edivendado por el empleador y bajo su cuenta y riestro.<br>
de radiodifusión: Empresa de radio o televisión que

al ser incorporadas en un dispositivo de lectura automatizada, es capaz de hacer que un ordenador -un aparato electrónico o similar capaz de elaborar informaciones-, ejecute determinada tarea u obtenga determinado resultado. El programa de ordenador comprende también la documentación técnica y los manuales de uso (D.A. 351 de 1993).

Propiedad intelectual: Conjunto de derechos jurídicos otorgados por los esfuerzos creativos intelectuales realizados en cualquier área del conocimiento. La propiedad intelectual incluve, entre otras:

a) Obras literarias

- b) Resultados de investigaciones y material conexo como borradores, series de datos y cuadernos de laboratorio
- c) Material educativo y de aprendizaje
- d) Programas de formación y material conexo
- e) Obras artísticas, dramáticas, musicales o artísticas, grabaciones sonoras, películas, emisiones, arreglos tipográficos, obras de multimedia, fotografías, dibujos, las ilustraciones, mapas, planos, croquis y obras plásticas relativas a la geografía, a la topografía, a la arquitectura o a las ciencias
- f).
- 
- 
- i).
- $\mathbf{j}$
- 
- $\mathbf{D}$
- 

s de datos, cuadros o recopilaciones<br>
armas informáticos o software<br>
arción técnica patentable y no patentable<br>
os, incluidos los esquemas de trazado (topografías)<br>
ados<br>
ciones vegetales e información conexa<br>
tos comercia

Uso personal: Reproducción u otra forma de utilización, de la obra de otra persona, en un solo ejemplar, exclusivamente para el propio uso de un individuo, en casos tales como la investigación y el esparcimiento personal (D.A. 351 de 1993).

Trabajo de grado: El que realiza un estudiante para optar por el título de pregrado o posgrado según corresponda.

Variedad Vegetal: Conjunto de individuos botánicos cultivados que se distinguen por determinados caracteres morfológicos, fisiológicos, citológicos, químicos, que se pueden perpetuar por reproducción, multiplicación o propagación. El término

de protección será de veinticinco (25) años para el caso de las vides, árboles forestales, árboles frutales incluidos sus portainjertos y de veinte (20) años, para las demás especies, contados a partir de la fecha de su otorgamiento (D.A. 345 de 1993).

Visitante: Persona natural que no es miembro de la institución como estudiante. docente o administrativo pero participa o se vincula con la misma para una actividad o proceso determinado, puede ser en calidad de investigadores, especialistas, voluntarios, estudiantes de intercambio, profesores invitados, entre otros.

Vegetales. en

FÍA<br>
idad Andina de Naciones (2000). Decisión Andina 4<br>
común sobre Propiedad Industria. Pezuperado el<br>
wipo:int/edocs/lexdocs/laws/es/can/an012es.pdf<br>
idad Andina de Naciones (1993). Decisión Andina 3<br>
mún sobre derecho d en

Congreso de la República (2018). Ley 1915 de 2018. Por la cual se modifica la ley 23 de 1982 y se establecen otras disposiciones en materia de derecho de autor - $\mathbf{V}$ derechos conexos Recuperado el 10.06.2020 en http://derechodeautor.gov.co/documents/10181/182597/LEY+1915+DEL+12+DE+ JULIO+DE+2018.pdf/e29d68a7-1250-4204-a0dd-6c511130d912

Congreso de la República (1982). Ley 44 de 1993. Por la cual se modifica y adiciona la ley 23 de 1982 y se modifica la ley 29 de 1944. Recuperado el 08.06.2020 en

http://derechodeautor.gov.co/documents/10181/182597/44.pdf/7875d74e-b3ef-

### 4a8a-8661-704823b871b5

Congreso de la República (1982). Ley 23 de 1982. Sobre derechos de autor Recuperado el 08.06.2020 en http://derechodeautor.gov.co/documents/10181/182597/23.pdf/a97b8750-8451-4529-ab87-bb82160dd226

The International de Derecho de Autor (2010). Manual de Derecho de Autor (2010). Manual de Derecho el 30.05.2020<br>
el 30.05.2020<br>
Herecho de Autor (2010). Manual de Derecho el 30.05.2020<br>
Herecho de Autor (2010). Manual de Recuperado en

Recuperado